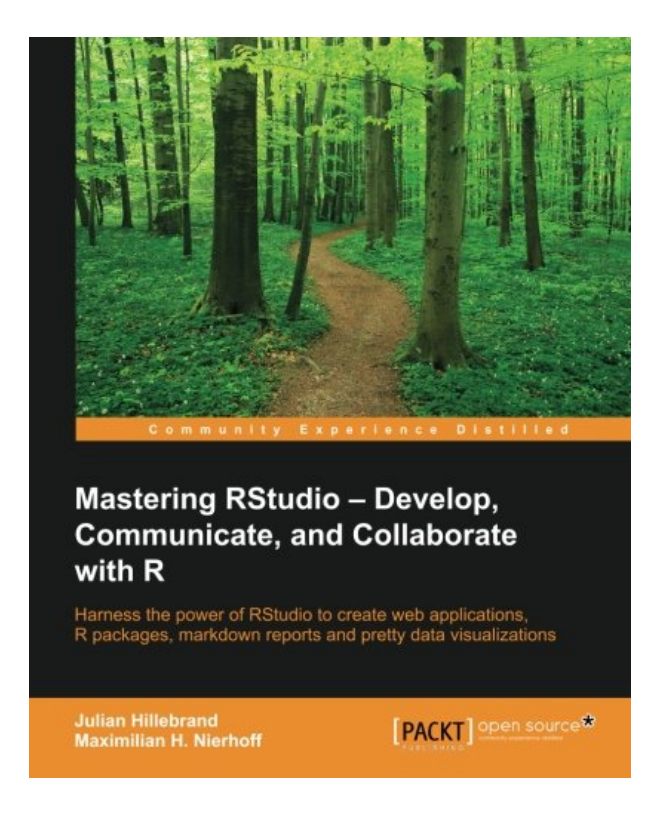

**DOWNLOAD EBOOK : MASTERING RSTUDIO: DEVELOP, COMMUNICATE, AND COLLABORATE WITH R BY JULIAN HILLEBRAND, MAXIMILIAN H. NIERHOFF PDF**

Free Download

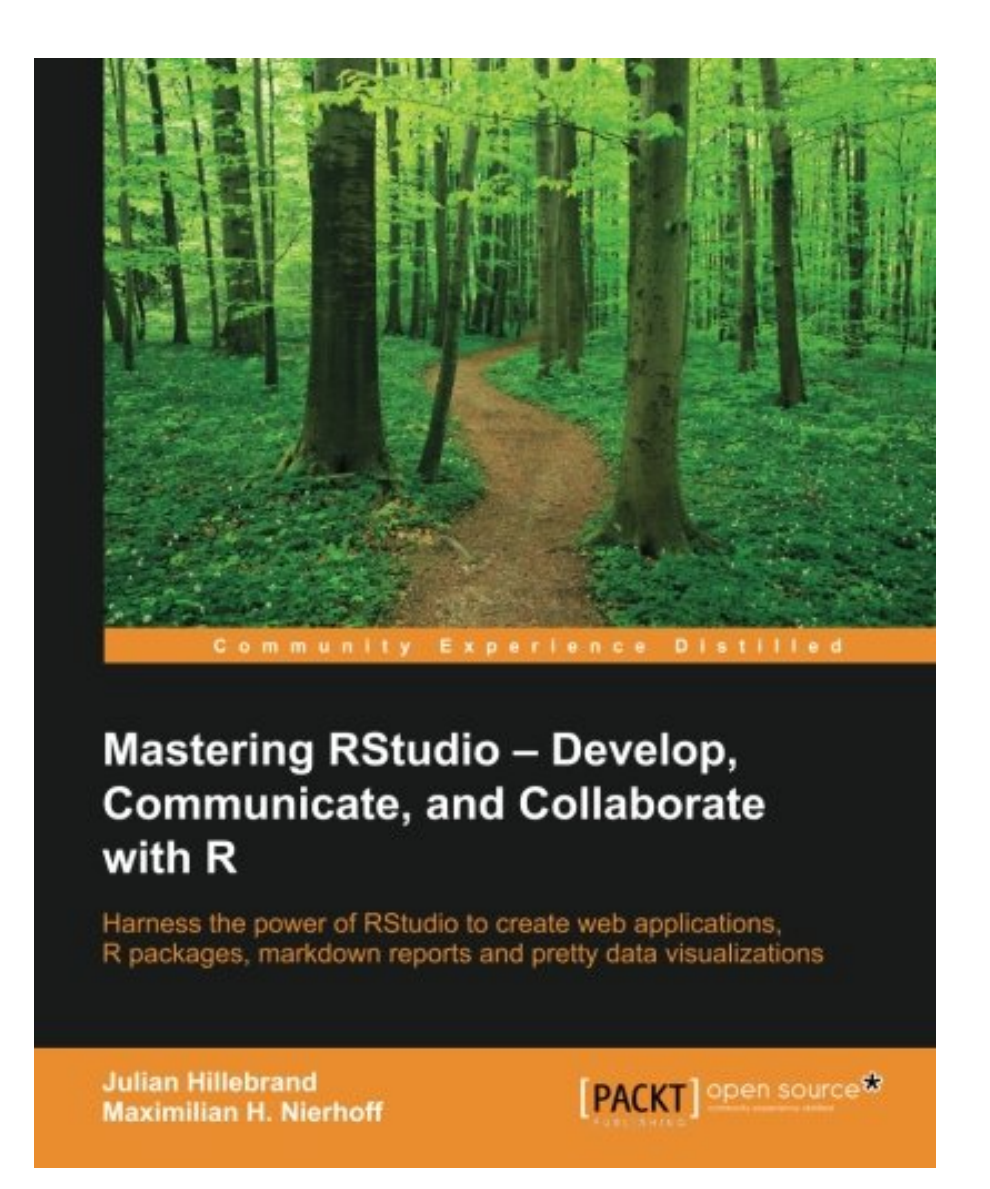

Click link bellow and free register to download ebook:  **MASTERING RSTUDIO: DEVELOP, COMMUNICATE, AND COLLABORATE WITH R BY JULIAN HILLEBRAND, MAXIMILIAN H. NIERHOFF**

[DOWNLOAD FROM OUR ONLINE LIBRARY](http://bookpeace.com/site-ebook/1783982543)

When obtaining the book Mastering RStudio: Develop, Communicate, And Collaborate With R By Julian Hillebrand, Maximilian H. Nierhoff by on the internet, you could review them any place you are. Yeah, also you are in the train, bus, waiting list, or other places, online book Mastering RStudio: Develop, Communicate, And Collaborate With R By Julian Hillebrand, Maximilian H. Nierhoff could be your buddy. Each time is a great time to review. It will improve your knowledge, enjoyable, amusing, session, as well as experience without spending more money. This is why on the internet publication Mastering RStudio: Develop, Communicate, And Collaborate With R By Julian Hillebrand, Maximilian H. Nierhoff becomes most desired.

About the Author

Julian Hillebrand

Julian Hillebrand studied international business marketing management at the Cologne Business School in Germany. His interest in the current questions of the business world showed him the importance of datadriven decision-making. Because of the growing size of available inputs, he soon realized the great potential of R for analyzing and visualizing data. This fascination made him start a blog project about using data science, especially for social media data analysis, which can be found at http://thinktostart.com/. He managed to combine his hands-on tutorials with his marketing and business knowledge. Julian is always looking for new technological opportunities and is also interested in the emerging field of machine learning. He completed several digital learning offerings to take his data science capabilities to the next level.

Maximilian H. Nierhoff

Maximilian H. Nierhoff is an analyst for online marketing with more than half a decade of experience in managing online marketing channels and digital analytics. After studying economics, cultural activities, and creative industries, he started building online marketing departments and realized quickly that future marketing forces should also have programming knowledge. He has always been passionate about everything related to the topics of data, marketing, and customer journey analysis. Therefore, he has specialized in using R since then, which is his first-choice language for programming, data science, and analysis capabilities. He considers himself a lifelong learner and is an avid user of MOOCs, which are about R and digital analytics.

## [Download: MASTERING RSTUDIO: DEVELOP, COMMUNICATE, AND COLLABORATE WITH R](http://bookpeace.com/site-ebook/1783982543) [BY JULIAN HILLEBRAND, MAXIMILIAN H. NIERHOFF PDF](http://bookpeace.com/site-ebook/1783982543)

**Mastering RStudio: Develop, Communicate, And Collaborate With R By Julian Hillebrand, Maximilian H. Nierhoff**. Happy reading! This is what we desire to state to you which love reading a lot. Exactly what concerning you that claim that reading are only responsibility? Don't bother, reviewing routine must be started from some particular reasons. Among them is checking out by responsibility. As exactly what we intend to provide here, guide entitled Mastering RStudio: Develop, Communicate, And Collaborate With R By Julian Hillebrand, Maximilian H. Nierhoff is not type of obligated book. You can enjoy this ebook Mastering RStudio: Develop, Communicate, And Collaborate With R By Julian Hillebrand, Maximilian H. Nierhoff to check out.

The way to obtain this book *Mastering RStudio: Develop, Communicate, And Collaborate With R By Julian Hillebrand, Maximilian H. Nierhoff* is extremely easy. You may not go for some places and spend the moment to only discover the book Mastering RStudio: Develop, Communicate, And Collaborate With R By Julian Hillebrand, Maximilian H. Nierhoff In fact, you might not consistently obtain guide as you agree. Yet right here, only by search and also discover Mastering RStudio: Develop, Communicate, And Collaborate With R By Julian Hillebrand, Maximilian H. Nierhoff, you can get the lists of guides that you actually expect. Often, there are many publications that are revealed. Those publications obviously will certainly impress you as this Mastering RStudio: Develop, Communicate, And Collaborate With R By Julian Hillebrand, Maximilian H. Nierhoff compilation.

Are you thinking about mainly publications Mastering RStudio: Develop, Communicate, And Collaborate With R By Julian Hillebrand, Maximilian H. Nierhoff If you are still puzzled on which of the book Mastering RStudio: Develop, Communicate, And Collaborate With R By Julian Hillebrand, Maximilian H. Nierhoff that ought to be purchased, it is your time to not this site to try to find. Today, you will need this Mastering RStudio: Develop, Communicate, And Collaborate With R By Julian Hillebrand, Maximilian H. Nierhoff as the most referred publication and most required book as resources, in various other time, you can take pleasure in for some other books. It will depend on your willing requirements. But, we constantly recommend that books Mastering RStudio: Develop, Communicate, And Collaborate With R By Julian Hillebrand, Maximilian H. Nierhoff can be an excellent problem for your life.

Harness the power of RStudio to create web applications, R packages, markdown reports and pretty data visualizations

### About This Book

- Discover the multi-functional use of RStudio to support your daily work with R code
- Learn to create stunning, meaningful, and interactive graphs and learn to embed them into easy communicable reports using multiple R packages
- Develop your own R packages and Shiny web apps to share your knowledge and collaborate with others.

### Who This Book Is For

This book is aimed at R developers and analysts who wish to do R statistical development while taking advantage of RStudio's functionality to ease their development efforts. R programming experience is assumed as well as being comfortable with R's basic structures and a number of functions.

### What You Will Learn

- Discover the RStudio IDE and details about the user interface
- Communicate your insights with R Markdown in static and interactive ways
- Learn how to use different graphic systems to visualize your data
- Build interactive web applications with the Shiny framework to present and share your results
- Understand the process of package development and assemble your own R packages
- Easily collaborate with other people on your projects by using Git and GitHub
- Manage the R environment for your organization with RStudio and Shiny server
- Apply your obtained knowledge about RStudio and R development to create a real-world dashboard solution

### In Detail

RStudio helps you to manage small to large projects by giving you a multi-functional integrated development environment, combined with the power and flexibility of the R programming language, which is becoming the bridge language of data science for developers and analyst worldwide. Mastering the use of RStudio will help you to solve real-world data problems.

This book begins by guiding you through the installation of RStudio and explaining the user interface step by step. From there, the next logical step is to use this knowledge to improve your data analysis workflow. We will do this by building up our toolbox to create interactive reports and graphs or even web applications with Shiny. To collaborate with others, we will explore how to use Git and GitHub with RStudio and how to build your own packages to ensure top quality results. Finally, we put it all together in an interactive dashboard written with R.

Style and approach

An easy-to-follow guide full of hands-on examples to master RStudio.

Beginning from explaining the basics, each topic is explained with a lot of details for every feature.

- Sales Rank: #327168 in Books
- Published on: 2015-12-04
- Released on: 2015-12-04
- Original language: English
- Number of items: 1
- Dimensions: 9.25" h x .79" w x 7.50" l, 1.32 pounds
- Binding: Paperback
- 348 pages

About the Author

Julian Hillebrand

Julian Hillebrand studied international business marketing management at the Cologne Business School in Germany. His interest in the current questions of the business world showed him the importance of datadriven decision-making. Because of the growing size of available inputs, he soon realized the great potential of R for analyzing and visualizing data. This fascination made him start a blog project about using data science, especially for social media data analysis, which can be found at http://thinktostart.com/. He managed to combine his hands-on tutorials with his marketing and business knowledge. Julian is always looking for new technological opportunities and is also interested in the emerging field of machine learning. He completed several digital learning offerings to take his data science capabilities to the next level.

Maximilian H. Nierhoff

Maximilian H. Nierhoff is an analyst for online marketing with more than half a decade of experience in managing online marketing channels and digital analytics. After studying economics, cultural activities, and creative industries, he started building online marketing departments and realized quickly that future marketing forces should also have programming knowledge. He has always been passionate about everything related to the topics of data, marketing, and customer journey analysis. Therefore, he has specialized in using R since then, which is his first-choice language for programming, data science, and analysis capabilities. He considers himself a lifelong learner and is an avid user of MOOCs, which are about R and digital analytics.

Most helpful customer reviews

0 of 0 people found the following review helpful. This book really needs to be titled "Professional web apps with R for beginners" By adnan baloch An IDE is, without a doubt, the face of a programming language. A well thought out IDE can be

instrumental to the popularity of a programming language, especially one whose usage is primarily confined to certain circles like the scientific community. The perfect IDE makes a programming language more accessible for the average user by highlighting syntax and pointing out errors before compilation. RStudio was created with these things in mind and more. It has become the definitive IDE for anyone looking to benefit from the rich libraries and powerful capabilities of the R language. The authors of this book take great pains to take readers through the features of the IDE, from how to accomplish mundane tasks to unlocking the vast potential of the R language. The wealth of information in this book is truly staggering, for it does not only deal with RStudio. Powerful interactive documents and dashboards are created using Shiny, a web framework for R that will excite beginners and seasoned users of R with its ease of use and professional look of the final result. The authors delve into the integration of RStudio with Git and Github, thus giving readers the recipe to develop solutions in collaboration with a team of developers anywhere in the world. Finally, the authors empower readers with knowledge of managing the RStudio server on online hosting services like AWS and present tips to stay up to date in the world of R. With step by step screenshots on just about every page, this book warrants a position on any serious R user's bookshelf.

0 of 0 people found the following review helpful.

It nicely covers advanced topics in RStudio.

By Amir Aghamousa

This book covers nicely essential materials which R users need to enhance their capability to handle real and big projects. The book starts with an overview of RStudio and introduces R Markdown, Shiny and graphical packages like ggplot2 and ggvis. It also includes well explanations about creating interactive documents and dashboards. These are important tools which one needs to perform a project and present the results in a professional way in R. Furthermore the author elaborates step by step some other advanced topics like Package Development, collaborating with using Git and GitHub and using Web Services. To sum up this book describes properly some advanced topics related to RStudio which are necessary in dealing with real projects.

0 of 0 people found the following review helpful.

and Collaborate with R is probably the best book I've seen to date covering RStudio

### By DWR

Mastering RStudio – Develop, Communicate, and Collaborate with R is probably the best book I've seen to date covering RStudio. This is simply my opinion, but I loved the diverse mix of topics covered. For example, I'm itching to try out some of the RShiny examples in Chapters 5 & 6. Also, we're increasingly using Git / GitHub at work; I'm hoping this book will give me some ideas on this front. I was pleasantly surprised by Mastering RStudio – I got a lot more than simply a book on using RStudio!

See all 5 customer reviews...

Even we talk about guides **Mastering RStudio: Develop, Communicate, And Collaborate With R By Julian Hillebrand, Maximilian H. Nierhoff**; you might not find the printed publications here. A lot of compilations are supplied in soft data. It will exactly offer you a lot more benefits. Why? The first is that you could not have to lug guide anywhere by fulfilling the bag with this Mastering RStudio: Develop, Communicate, And Collaborate With R By Julian Hillebrand, Maximilian H. Nierhoff It is for the book remains in soft data, so you could save it in gadget. Then, you can open up the device everywhere and also review the book properly. Those are some few benefits that can be obtained. So, take all advantages of getting this soft documents publication Mastering RStudio: Develop, Communicate, And Collaborate With R By Julian Hillebrand, Maximilian H. Nierhoff in this web site by downloading and install in link supplied.

#### About the Author

#### Julian Hillebrand

Julian Hillebrand studied international business marketing management at the Cologne Business School in Germany. His interest in the current questions of the business world showed him the importance of datadriven decision-making. Because of the growing size of available inputs, he soon realized the great potential of R for analyzing and visualizing data. This fascination made him start a blog project about using data science, especially for social media data analysis, which can be found at http://thinktostart.com/. He managed to combine his hands-on tutorials with his marketing and business knowledge. Julian is always looking for new technological opportunities and is also interested in the emerging field of machine learning. He completed several digital learning offerings to take his data science capabilities to the next level.

#### Maximilian H. Nierhoff

Maximilian H. Nierhoff is an analyst for online marketing with more than half a decade of experience in managing online marketing channels and digital analytics. After studying economics, cultural activities, and creative industries, he started building online marketing departments and realized quickly that future marketing forces should also have programming knowledge. He has always been passionate about everything related to the topics of data, marketing, and customer journey analysis. Therefore, he has specialized in using R since then, which is his first-choice language for programming, data science, and analysis capabilities. He considers himself a lifelong learner and is an avid user of MOOCs, which are about R and digital analytics.

When obtaining the book Mastering RStudio: Develop, Communicate, And Collaborate With R By Julian Hillebrand, Maximilian H. Nierhoff by on the internet, you could review them any place you are. Yeah, also you are in the train, bus, waiting list, or other places, online book Mastering RStudio: Develop, Communicate, And Collaborate With R By Julian Hillebrand, Maximilian H. Nierhoff could be your buddy.

Each time is a great time to review. It will improve your knowledge, enjoyable, amusing, session, as well as experience without spending more money. This is why on the internet publication Mastering RStudio: Develop, Communicate, And Collaborate With R By Julian Hillebrand, Maximilian H. Nierhoff becomes most desired.